### JavaScript: fundamentals, concepts, object model

Prof. Ing. Andrea Omicini II Facoltà di Ingegneria, Cesena Alma Mater Studiorum, Università di Bologna <u>andrea.omicini@unibo.it</u>

### Prototypes (2/2)

- Every constructor has a building prototype defined in its prototype property
- It serves to define the properties of the objects it builds
- By default, the building prototype coincides with the prototype, but while the latter is unchangeable, the former can be modified
- The modifiability of the building prototype leads to prototype-based inheritance techniques

#### Predefined prototypes

- JavaScript makes available a series of predefined constructors whose prototype is the prototype for all the objects of that kind
  - The prototype of the Function constructor is the prototype for every function
  - The prototype of the array constructor is the prototype of all the arrays
  - The prototype of the object constructor is the prototype of all user defined objects built using the new operator
- Other predefined constructors are Number, Boolean, Date, RegExp

#### Prototypes (1/2)

- Every object has always a prototype specifying its basic properties
- The prototype itself is an object
- If P is prototype of X, every property of P is also available as a property of X and thus redefinable by X
- The prototype is stored in a typically invisible system property called \_\_proto\_\_

#### Prototypes: architecture

#### Object

\_\_proto\_\_ specific
properties for
the object

#### Constructor

\_\_proto\_\_ prototype properties prototype

prototype

building prototype (by default it is the same as the prototype)

#### Taxonomy of prototypes (1/2)

- Since constructors themselves are objects, they have a prototype too
- A taxonomy of prototypes is created, rooted in the prototype for the object constructor
- The prototype of object defines the properties: constructor - the function which built the object tostring() - a method to print the object valueof() - returns the underlying primitive type
- These properties are available for every object (functions and constructors included)

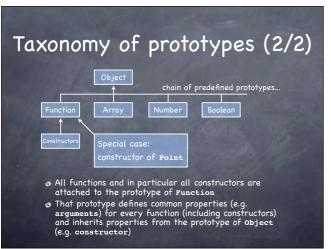

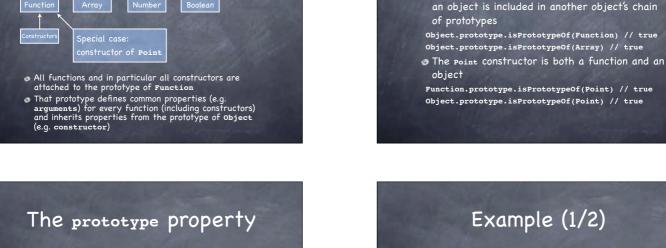

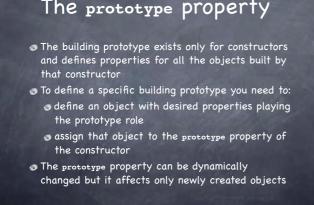

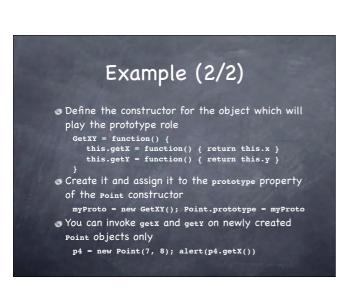

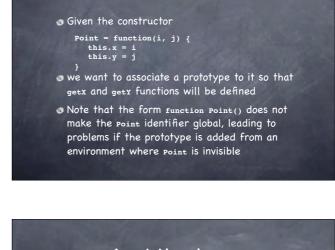

Experiments

The predefined method isPrototypeOf() tests if

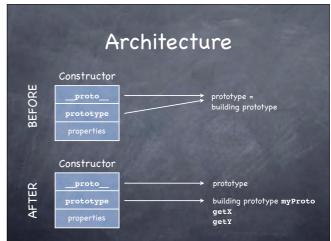

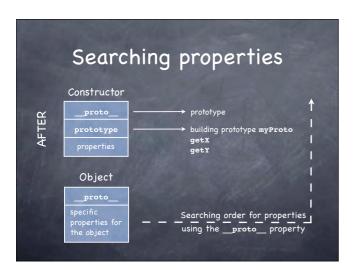

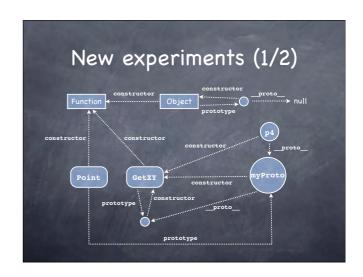

### New experiments (1/2)

- Searching for p4 identity
  myProto.isPrototypeOf(p4) // true
  GetXY.prototype.isPrototypeOf(p4) // true
  Point.prototype.isPrototypeOf(p4) // true
  Object.prototype.isPrototypeOf(p4) // true
  Function.prototype.isPrototypeOf(p4) // false
- Searching for myproto and getxy identities Point.prototype.isPrototypeOf(myProto) // true Object.prototype.isPrototypeOf(myProto) // true Function.prototype.isPrototypeOf(myProto) // false Point.prototype.isPrototypeOf(GetXY) // false Object.prototype.isPrototypeOf(GetXY) // true Function.prototype.isPrototypeOf(GetXY) // true

## Building prototypes: an alternative approach

- Instead of associating a new prototype to an existing constructor, it is possible to add new properties to the existing constructor
  - Point.prototype.getX = function() { ... }
    Point.prototype.getY = function() { ... }
- The two approaches are not equivalent
  - A change in the existing prototype affects also existing objects
  - A new prototype affects only objects newly created from then on

#### Example (1/2)

- Given the constructor
  - Point = function(i, j) {
     this.x = i
     this.y = j
- we want to modify the existing prototype so that getx and gety functions will be included
- Note that those functions will work for existing objects and for objects created from then on

### Example (2/2)

- ⊙ Create a first object
  - p1 = new Point(1, 2)
- The function getx is not supported p1.getx // returns undefined
- Modify the existing prototype
  - Point.prototype.getX = function() { return this.x }
    Point.prototype.getY = function() { return this.y }
- Now getx works even on existing objects
  - pl.getX() // returns 1

### Prototype-based inheritance

- Chains of prototypes are the mechanism offered by JavaScript to support a sort of inheritance
- It is an inheritance between objects, not between classes as in object-oriented languages
- When a new object is created using new, the system links that object with the building prototype for the constructor used
- This is also true for constructors, which have Function.prototype as their prototype

#### Expressing inheritance

- To express the idea of a subclass student inheriting from an existing class Person you need to
  - explicitly link student.prototype with a new Person Object
  - explicitly change the constructor property of student.prototype (which now would link the Person constructor) to make it reference the student constructor

### Example (1/2)

```
Base constructor

Person = function(n, y) {
    this.name = n; this.year = y
    this.toString = function() {
        return this.name + 'was born in ' + this.year
    }
}

Derived constructor

Student = function(n, y, m) {
    this.name = n; this.year = y; this.matr = m;
    this.toString = function() {
        return this.name + 'was born in ' + this.year
        + ' and has matriculation ' + this.matr
    }
}
```

#### Example (2/2)

```
Setting the chain of prototypes
Student.prototype = new Person()
Student.prototype.constructor = Student
Test
function test() {
  var p = new Person("Andrew", 1965)
  var s = new Student("Luke", 1980, "001923")
  // displays: Andrew was born in 1965
  alert(p)
  // displays: Luke was born in 1980 and has
  matriculation 001923
  alert(s)
```

## Inheritance: an alternative (1/2)

```
An alternative approach can be employed without touching prototypes: reusing by call the base constructor function, simulating other languages, e.g. the use of super in Java

Rectangle = function(a, b) {
   this.x = a; this.y = b
   this.getX = function() { return this.x }
   this.getY = function() { return this.y }
}
Square = function(a) {
   Rectangle.call(this, a, a)
```

# Inheritance: "super" in constructors

```
Base constructor

Person = function(n, y) {
    this.name = n; this.year = y
    this.toString = function() {
        return this.name + ' was born in ' + this.year
    }
}
Derived constructor

Student = function(n, y, m) {
    Person.call(this, n, y); this.matr = m;
    this.toString = function() {
        return this.name + ' was born in ' + this.year
        + ' and has matriculation ' + this.matr
    }
}
```

## Inheritance: "super" in methods

 When prototypes are explicitly manipulated, the prototype property can be used to call methods defined in the base constuctor

```
Student = function(n, y, m) {
  Person.call(this, n, y); this.matr = m
  this.toString = function() {
    return Student.prototype.toString.call(this)
    + ' and has matriculation ' + this.matr
```

 The student.prototype is a Person Object, SO call calls the tostring function of that object

#### Inheritance: experiments

Using the student and Person constructor setting explicitly the chain of prototypes, the following results are obtained with p a Person object and s a student object

```
p.isPrototypeOf(s) // false
Person.isPrototypeOf(s) // false
Object.isPrototypeOf(s) // false
Object.prototype.isPrototypeOf(s) // true
Person.isPrototypeOf(Student) // false
Student.prototype.isPrototypeOf(Student) // false
Student.prototype.isPrototypeOf(Student.prototype) // false
Student.prototype.isPrototypeOf(s) // true
```

### Arrays (1/2)

- An array is built using the Array constructor, whose arguments are the initial content of the array
  - colors = new Array('red', 'green', 'blue')
- Elements are enumerated starting with o and can be accessed using square brackets, e.g. colors[2]
- The length attribute contains the dynamic length of the array
- Cells in an array are not constrained to contain elements of the same kind

## An alternative: "super" in methods

 Avoiding the use of prototypes, it is necessary to explicitly exploit an object of the kind of the prototype to invoke the desired method

```
Student = function(n, y, m) {
  Person.call(this, n, y); this.matr = m
  this.toString = function() {
    return p.toString.call(this) + ' and has
    matriculation ' + this.matr
  }
}
```

The p object must be a Person object which must exist when the function is called, so that call calls the tostring function of that object

## Inheritance: more experiments

 Using the same environment as before, but without explicitly setting the chain of prototypes, the following results are obtained:

```
p.isPrototypeOf(s) // false
Person.isPrototypeOf(s) // false
Object.isPrototypeOf(s) // false
Object.prototype.isPrototypeOf(s) // true
Person.isPrototypeOf(Student) // false
(new Person()).isPrototypeOf(Student) // false
(new Person()).isPrototypeOf(Student.prototype) // false
(new Person()).isPrototypeOf(student.prototype) // false
```

#### Arrays (2/2)

 It is also possible to define an empty array and add elements later using assignments

```
colors = new Array(); colors[0] = 'red'
```

 Starting with JavaScript 1.2, an array can be built listing the initial elements, separated by commas, between square brackets

numbers = [1, 2, 'three']

## Dynamic and fragmented arrays

 It is possible to dynamically add elements to arrays whenever it is necessary

```
letters = ['a', 'b', 'c']; letters[3] = 'd'
```

 Arrays can be fragmented: indexes have not to be in a set of adjacent numbers

```
letters[9] = 'j'
letters.length returns 10
letters.tostring() returns a,b,c,d,,,,,,j
```

### Objects as arrays (2/2)

- What is the advantage of the array notation over the dot notation?
- Using the dot notation p.x implies that the name of the property is known when writing the program
- The array notation p[s] let the programmer access a property whose name can be known during execution and saved in the string variable s for future use

## From introspection to intercession

- Using the for/in construct it is possible to discover the visible properties of an object
- To access those properties you need to obtain a reference to them starting from a string containing the name of each property

```
function showProperties(obj) {
  for (var p in obj) {
    var property = obj[p]
    document.write('The property ' + p + ' has
    type ' + typeof(property) + '<br>')
  }
}
```

#### Objects as arrays (1/2)

- Every JavaScript object is defined by the set of its properties: this is why they are internally represented as arrays
- This mapping between objects and arrays let object access be possible through an array-like notation using the property name as a selector
- Let p be an object, s a string containing the name of the property x of p; then the notation p[s] gives access to the property named x like the dot notation p.x does

#### Introspection

- Since the set of an object's properties can dynamically change, it may be necessary to discover which properties an object has at runtime
- A special construct is available to iterate on the visible properties of the object

```
for (variable in object) { ... }
```

#### The global object

- JavaScript does not distinguish object methods from global functions: global functions are methods of a system-defined global object
- The global object features
  - as methods, functions not owned by specific objects and predefined functions
  - 🛮 as data, global variables
  - as functions, predefined functions

### Global predefined functions

eval — evaluate the JavaScript program passed as a string (reflection, intecession)

escape – convert a string in a portable format, substituting "illegal" characters with escaped sequences (e.g. '\$20' for ' ')

unescape - convert a string from the portable format to the original format

isFinite, isNan, parseFloat, parseInt, ...

...

#### Date: construction (1/2)

- Constructors
  - Date(), Date(milliseconds), ...
- The Date() constructor creates an object representing current day and hour on the system in use
- In Date(milliseconds), milliseconds are calculated starting from 00:00:00 of January 1st, 1970, using the UTC standard day of 86.4M sec

#### Date: methods

- Methods
  - getDay returns the day of the week from o (Sunday) to 6 (Saturday)
    getDate returns the day from 1 to 31
    getMonth returns the month from o (January) to
    11 (December)
    getFullYear returns the year on four digits
    getHours returns the hour from o to 23
    getMinutes returns the minute from o to 59

getseconds returns the seconds from o to 59

## (Constructors of) Predefined objects

- Most common are Array, Boolean, Function, Number,
   Object, String
- The Math object contains a mathematical library: constants (ε, ρι, ινιο, ινιο, ιοσιοε, ιοσ2ε, sqrτ1\_2, sqrτ2) and functions of all sorts
  - o Don't instantiate it: use it as a static component
- The Date object contains features to represent date and time concepts and work with them
- The Regexp object supports working with regular expressions

#### Date: construction (2/2)

- Constructors
  - Date(string), Date(year, month, day [, hh, mm,
    ss, ms])
- UTC and GMT are supported
- Days go from −100M to +100M around 1/1/1970
- In Date(string), string must be in the format recognized by Date.parse
- In Date(y, m, a), year, month and day must be provided; other parameters are optional; parameters not provided are set to o

#### Date: example

- Example
  - d = new Date(); millennium = new Date(3000, 00, 01)
    s = new String((millennium d) / 86400000)
  - days = s.substring(0, s.indexOf('.')) // integer part
    alert(days + 'days to the year 3000')
- Output (on March 5th, 2006)
  - 362987 days to the year 3000

## Who is the global object?

- The global object is unique and it is always created by the interpreter before executing anything
- There is no global identifier: in every situation there is a given object used as global object
   in a browser, that object is typically window
   but on the server side, it would probably be another object to play the role of global object
- Could it be a problem not to know which object plays the role of global object?

## Global object and functions as data (1/4)

 JavaScript lets variables reference functions and functions be passed as arguments to other functions

var square = function(z) { return z\*z }
function exe(f, x) { return f(x) }

- ⊕ But the f variable
  - must reference a function object
  - cannot be a string containing the name of an already defined function

exe("Math.sin", .8) // error

## Global object and functions as data (3/4)

- The following notation var name = Math["sin"]
- o puts in the name variable a reference to the function object Math.sin
- So, after defining the function function exe(f, x) { return f(x) }
- we can invoke
  - exe(name, .8) // returns 0.7173560908995228
- because the "sin" string has been translated into a reference to the Math.sin object, suitable for invocation

## The global object: warnings

- Function and variables not assigned to a specific object are assigned to the global object...
- ...but if they appear in a function's scope they are assigned as local to that scope
- There are no problems, if global properties are used without making the global object emerge
- There can be problems if eval or another reflexive function is used, since eval("var f") is different from var f because the first definition is not executed in the global environment

## Global object and functions as data (2/4)

- Beside the approach based on the Function constructor, the global object can be exploited to obtain a reference to a function object corresponding to a given function name
- Let p be a reference to an object, and s a string containing the name of the x property of p, then the array-like notation p[s] returns a reference to the property x
- In this case, p is the global object, s a function name, x the function object corresponding to the name in s

## Global object and functions as data (4/4)

- Generalizing
  - var fun = prompt("Enter a function name")
    var f = Math[fun]
- Now the user can specify a function name and let it be searched and invoked by a reflexive mechanism
- The result can be showed in another window confirm("Result: " + exe(f, x))
- Note that in this example the Math object plays the role of the global object since functions are searched in it only

## Forms and their management (1/3)

- JavaScript is often used in the context of HTML forms
- A form usually contains text fields and buttons

<form name="aForm">

<input type="text" name="textField"
size="30" maxlength="30">

<input type="button" name="button"
value="Click here">

</form>

 When the button is pressed, it is possible to invoke a JavaScript function

# Forms and their management (3/3)

 As an alternative example, when the button is pressed we can make the browser write the result of one of our functions

<form name="aForm">

<input type="button" name="button"
value="Click here" onclick="document.write
(square(6))">

/form>

Note that square must be already defined

## Forms: events management

- To reuse the value returned by confirm, prompt, or other functions, a whole JavaScript program has to be inserted as the value of the onclick attribute (as a sequence or a function call)
- **⊕** Examples

onclick="x = prompt('Name and surname');
document.write(x)"

onclick="ok = confirm('Is this OK?'); if (!ok)
alert('Warning!')"

## Forms and their management (2/3)

 When a button is pressed, the button pressed event can be intercepted by the onclick attribute

<form name="aForm">

<input type="button" name="button"
value="Click here" onclick="alert('You
clicked me!')">

/form>

 Remember to alternate double and single quotes when writing JavaScript code in HTML attributes

#### Forms: which events?

 Events which can be intercepted on an element (managed on the correspondent tag)

onclick, onmouseover, onmouseout, ...

 Events which can be intercepted on a window (managed in the body tag)

onload, onunload, onblur, ...

Example

<body onload="alert('Loaded!')">

<form name="aForm">

<input type="button" name="button" value="Click
here" onclick="alert(square(6))">

</form>

</body>

#### Forms and text fields

- Text fields can be objects with a name within a form object with a name
- As such, they can be referenced using the dot notation, e.g. document.aForm.aTextField
- Text fields are characterized by the value property
- **⊚** Example

<form name="aForm">

<input type="text" name="surname" size="20">

<input type="button" name="button" value="Show"
onclick="alert(document.aForm.surname.value)">

</form>

### Functions as links

- A JavaScript function can be used as a valid link usable as the href attribute of the a element
- The effect of a click on that link is the execution of the function and the display of the result in a new HTML page within the same window
- Example

<a href="javascript:square(10)">This should be 100</a>